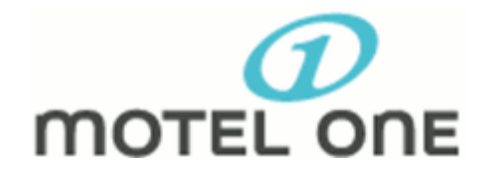

Motel One Germany Betriebs GmbH Motel One Wiesbaden Kaiser-Friedrich-Ring 81 D-65185 Wiesbaden E-Mail: wiesbaden@motel-one.com Fon: +49 (0611) 450 208-0 Fax: +49 (0611) 450 208-10

## **Abrufkontingent** Heimspiel Knyphausen

## Reservierungsnummer: **518.299.921** Deadline: **07.06.2018**

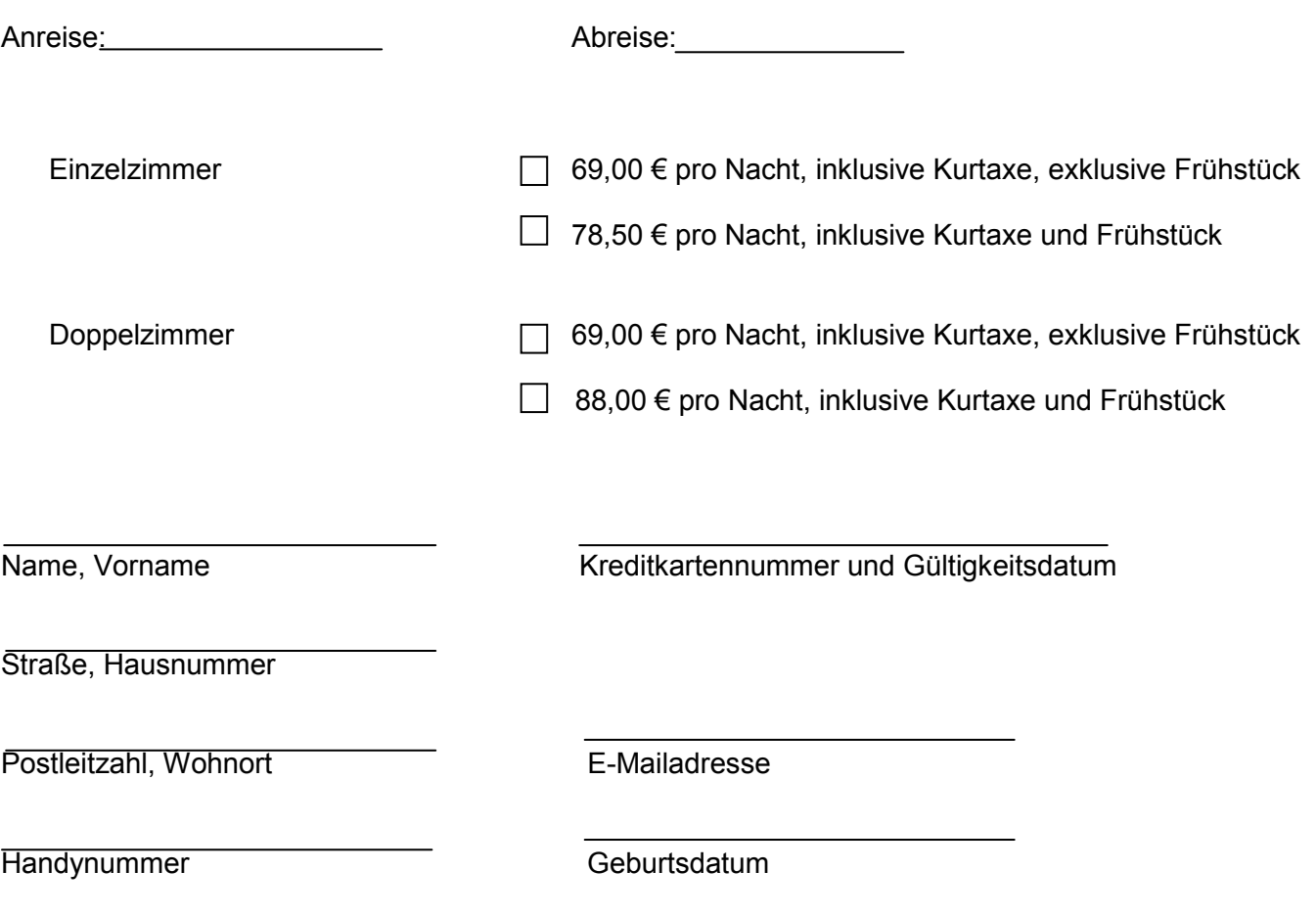

Bitte beachten Sie, dass Sie Ihr Zimmer bis 3 Tage vor Anreise kostenfrei stornieren können. Danach werden 90% der Netto Logiskosten in Rechnung gestellt, sofern eine Weitervermietung nicht möglich ist.

Bitte beachten Sie, dass wir die Angabe der privaten Adresse aufgrund des deutschen Meldegesetzes benötigen. Aufgrund der Stornierungsfrist von 3 Tagen vor Anreise, ist die Angabe der Kreditkartennummer mit Gültigkeitsdatum zwingend erforderlich.

Frühstücken können Sie von Montag- Freitag ab 6.00 -10.00 Uhr und am Wochenende ab 7.00- 11.00 Uhr in unserer Lobby.

Unsere Bar sowie unsere Rezeption sind 24 Stunden besetzt.

Restaurants zum Abendessen finden Sie fußläufig. Sprechen Sie uns an!

Falls Sie mit dem Auto anreisen, können Sie die Tiefgarage vom angrenzenden Einkaufszentrum Liliencareé kostenfrei nutzen.